# Кратък обзор на езика C++

# Любомир Чорбаджиев<sup>1</sup> lchorbadjiev@elsys-bg.org

Revision : 1.3 \$Date: 2005/10/03 20:29:52 \$

# Съдържание

# Съдържание

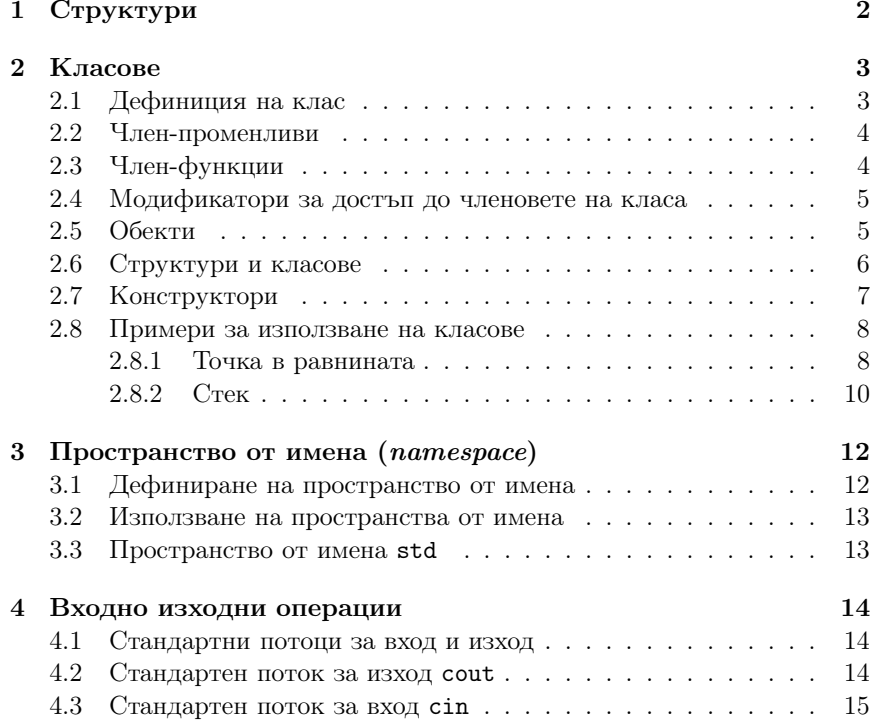

# 5 Обработка на изключения 15

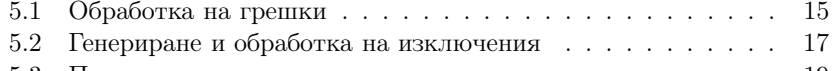

5.3 Пример за използване на изключения . . . . . . . . . . . . 19

# 1. Структури

# Дефиниране на структура

- $\emph{Cmpykmypama$  представлява съвкупност от една или повече променливи, които могат да от различни типове. Дефиницията на структура има следния синтаксис:
	- Заглавна част, която се състои от ключовата дума **struct** последвана от името на структурата.
	- Тяло, <sup>в</sup> което се описват членовете на структурата. Тялото на дефиницията е оградено от фигурни скоби и задължително трябва да бъде последвано от точка <sup>и</sup> запетая ';'.

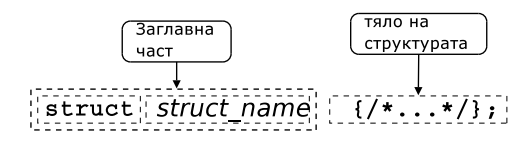

# Пример за дефиниране на структура

- В следващия фрагмент <sup>е</sup> дефинирана структурата person:
- 1 struct person {  $2$  char\* name;  $3$  int age; <sup>4</sup> };
- Името на структурата person се превръща <sup>в</sup> име на тип <sup>и</sup> могат да се дефинират променливи.
- <sup>6</sup> person somebody ;
- За инициализирането на структура се използва запис, подобен на инициализацията на масив.
- <sup>9</sup> person anybody ={" pesho" ,18};

### Достъп до членове на структура

- Достъпът до членовете (полетата) на структурата се осъществява <sup>с</sup> използването на оператора . (точка).
- somebody.name="ivan";
- somebody.age=16;
- Когато достъпът до структурата се извършва чрез указател, то членовете на структурата са достъпни чрез оператора ->.

```
11 void dump(person* ptr) {
12 cout << ptr -> name << endl
13 \langle \langle \text{ptr} \rangle age \langle \langle \text{endl} \rangle14 }
```
# 2. Класове

### Класове

- В езика C++ има няколко начина за дефиниране на типове от потребителя. Едната възможност <sup>е</sup> да се изоплзват разгледаните вече структури struct. Другата възможност <sup>е</sup> да се използват класове.
- Механизмът на класовете <sup>в</sup> C++ разполага <sup>с</sup> изключително богати възможности, което позволява дефинираните от потребителя типове да бъдат точно толкова мощни <sup>и</sup> изразителни, колкото <sup>и</sup> вградените <sup>в</sup> езика типове.

# 2.1. Дефиниция на клас

## Дефиниция на клас

– Дефиницията на клас в езика C++ се състои от две части — *заглавна* част и тяло.

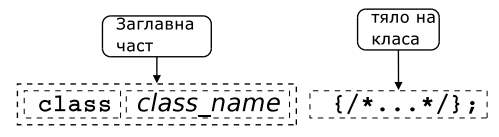

– Пример:

```
class Point \{/* \dots */\};class Rectangle \{/* \dots */\} r1, r2;
```
– В тялото на класа се дефинира списъкът от членове на класа <sup>и</sup> нивото на достъп до тях. Класовете имат два вида членове: членпроменливи <sup>и</sup> член-функции.

# 2.2. Член-променливи

### Член-променливи

- За да стане една променлива член на класа, то тя трябва да бъде дефинирана <sup>в</sup> тялото на класа.
- Пример:
- 1 class Point {
- $_2$  double  $x_-\,;$
- double  $v_{-}$ ;
- <sup>4</sup> };
- Пример:
- 1 class Rectangle {
- <sup>2</sup> Point bl \_ , ur\_ ;
- <sup>3</sup> };

## Член-променливи

- Член-променливите не могат да бъдат инициализирани при тяхното дефиниране.
- $1$  class Foo {
- $_2$  int bar\_=42;// Грешка!
- <sup>3</sup> };
- При дефинирането на член-променлива не се заделя памет. Заделянето на памет <sup>и</sup> инициализирането на член-променливите се извършва едва при създаването на обект от дадения клас.

# 2.3. Член-функции

## Член-функции

- *Член-функциите* реализират множеството от операции, които могат да се извършват върху обектите от даден клас.
- За да стане една функция член на класа, тя трябва да бъде декларирана <sup>в</sup> тялото на класа.

– Член-функциите могат да се дефинират <sup>в</sup> тялото на класа.

```
class Point {
2 ...
3 void set
_
x( double x);
4 int get_x() {return x_{-};}
5 };
```
# 2.4. Модификатори за достъп до членовете на класа

### Модификатори за достъп

- Капсулирането (скриването на информацията) <sup>е</sup> механизъм който предпазва вътрешното представяне на данните.
- Класовете <sup>в</sup> C++ имат силно развит механизъм за скриване на информацията. В основата му са спецификаторите за достъп public, private <sup>и</sup> protected.
- $\varPi$ убличните членове на класа са достъпни от всички точки на програмата.
- *Скритите членове* на класа са достъпни само в член-функциите на класа <sup>и</sup> <sup>в</sup> приятелите на класа.
- Защитените членове се държат като публични за членовете на производните класове <sup>и</sup> като скрити за всички останали точки на програмата.

### Модификатори за достъп: пример

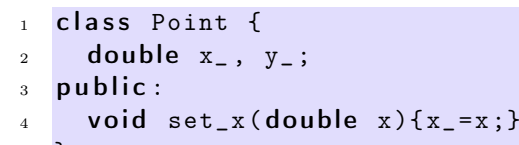

- <sup>5</sup> };
- $6$  Point p1, p2;
- <sup>7</sup> p1. set\_x (10.0);
- $8 p2. x = 10.0$ ; // грешка

# 2.5. Обекти

Обекти

- Дефиницията на класа може да се разглежда като шаблон, по който се създават обекти.
- Дефинирането на клас създава нов тип <sup>в</sup> областта на видимост, <sup>в</sup> която <sup>е</sup> направена дефиницията.
- За да се дефинира обект от даден клас, трябва да се дефинира променлива от съответния тип.
- При дефиниране на променлива от типа на даден клас се създава обект (екземпляр, инстанция) от класа. Всеки обект притежава собствено копие на член-променливите на класа.

### Обекти

```
1 class Point {
```

```
_2 double x_-, y_-,3 public :
```
- $_4$  void set\_x(double x) {  $x_-=x$ ;}
- double  $get_x(void)$  { return  $x_{-}$ ; }
- <sup>6</sup> };
- $1$  Point p1, p2;  $2 p1.set_x(10);$  $3 p2.set_x(20);$  $4$  p1. get\_x();
- <sup>5</sup> p2. get\_x ();

# 2.6. Структури <sup>и</sup> класове

Структури <sup>и</sup> класове

 $class s f$  $public:$  $1/\ldots$ };

```
struct s f
```

```
//...
};
```

```
class Foo1 {
  int bar ;
public:Foo1(int bar);int get_bar (void);
};
```

```
struct Foo2 {
private:
  int bar_;
public:Foo2(int bar);int get_bar (void);
};
```
# 2.7. Конструктори

# Конструктори

- Член-променливите не могат да се инициализират при тяхната дефиниция. Инициализирането на член-променливите трябва да се извърши при създаване на обекти.
- За инициализиране на член-променливите на обектите от даден клас се използва специализирана член-функция, която се нарича конструктор.
- При създаването на всеки обект се вика конструктор, който инициализира член-променливите на обекта. Извикването на конструктора се извършва автоматично при създаването на обект.

# Конструктори

– Името на конструктора съвпада <sup>с</sup> името на самият клас.

```
1 class Point {
_2 double x_-, y_-\,;3 public :
4 Point ( double x, double y ); // конструктор
5 / / ...6 };
```
- Ако конструкторът има аргументи, то те трябва да се предадат при създаването на обекта. Например:
- $1$  Point p1 = Point  $(1.0, 1.0)$ ;
- <sup>2</sup> Point p<sup>2</sup> (2.0 ,2.0);
- $3$  Point p3; // грешка
- <sup>4</sup> Point p<sup>4</sup> (4.0); // грешка

# Конструктори

- Има възможност за един клас да се дефинират няколко конструктора, които се различават по аргументите, които им се предават.
- Конструктор, който се извиква без аргументи се нарича *конструк*тор по подразбиране.
- 1 class Point {
- $2$  public :
	- Point ( double x, double y );
	- Point (void);
- <sup>5</sup> };
- 6 ...
- <sup>7</sup> Point p<sup>1</sup> (1.0 ,1.0);
- <sup>8</sup> Point p2;

# 2.8. Примери за използване на класове

2.8.1. Точка <sup>в</sup> равнината

Пример: точка <sup>в</sup> равнината

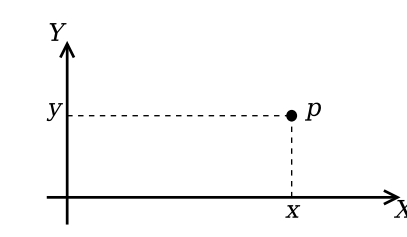

Фиг. 1. Декартови координати на точка <sup>в</sup> равнината

Пример: точка <sup>в</sup> равнината

```
_1 #include <cmath>
2 using namespace std;
3
4 class Point {
_5 double x_-, y_-,6 public :
    double get_x() { return x_ ; }
    double get_y() { return y_{-}; }
\mathfrak g void set_x(double x) {x_=x;}
10 void set
_y( double y ) { y_=y;}
```
### Пример: точка <sup>в</sup> равнината

```
12 Point ( double x=0.0, double y=0.0) {
13_=x;
14 y_-=y;15 }
16
17 void add (Point other) {
18 x_+ = other . x_- ;
19 y_+ += other . y_-;
20 }
21
22 void sub (Point other) {
23 x_-=other.x_;
24 y_-=\text{other y};25 }
```
Пример: точка <sup>в</sup> равнината

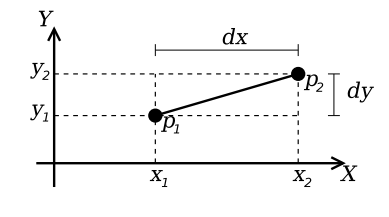

27 double distance (Point other) {

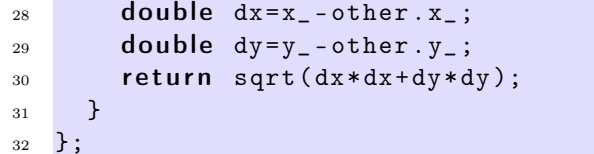

### Пример: точка <sup>в</sup> равнината

```
34 Point add (Point p1, Point p2) {
35 Point result (p1. get_x(), p1. get_y());
36 result . add(p2 );
37 return result;
38 }
39
40 Point sub (Point p1, Point p2) {
41 Point result (p1. get_x () , p2. get_y ());
42 result.sub(p2);
43 return result;
44 }
45
46 double distance (Point p1, Point p2) {
47 return p1.distance (p2);
48 }
```
# 2.8.2. Стек

### Основни операции със стек

- Основните операции, които могат да се извършват <sup>с</sup> един стек са:
	- добавяне на нов елемент <sup>в</sup> стека push();
	- изваждане на последния добавен елемент от стека pop().
- Често стекът се нарича FILO (First In, Last Out) първи влязъл, последен излязъл.

## Реализация на стек

```
1 const int STACK_SIZE=10;
2 class Stack {
```
- 3 **int** data\_[STACK\_SIZE];
- $4$  int top<sub>-</sub>;

```
5 public :
    Stack() ftop = 0;
```
<sup>8</sup> }

## Реализация на стек

```
9 void push(int val) {
10 if (top_<STACK_SIZE) {
11 data
_ [ top_ ++]= val ;
12 }
13 }
_{14} int pop(void) {
15 if (top_>0) {
_{16} return data_[--top_];
17 }
18 return 0;
19 }
```
## Реализация на стек

```
20 bool is
_
empty () {
21 return top_==0;
22 }
_{23} bool is_full() {
24 return top_==STACK_SIZE;25 }
26 };
```
## Използване на стек

```
28 int main(int arch, char* argv[]) {
29 char* msg="Hello!";
30 char buff [10];
31 Stack st:
32 for (char * p=msg; *p! = '\0'; p++)
33 st. push (*p );
34 char* p = \text{buff};
35 while (!st. is_empty())
36 *p + + = st. pop ();
```
 $37 \qquad \ast p = \text{'} \setminus 0 \; \text{'}$ ;

 $38$  return  $0$ ;

<sup>39</sup> }

# 3. Пространство от имена (namespace)

## Пространство от имена

- Пространствата от имена ( $\emph{namespaces}$ ) са въведени в C++ като поддръжка на така нареченото модулно програмиране.
- По същество пространствата от имена позволяват изграждането на дървовидна структура от имена на идентификаторите <sup>в</sup> една C++ програма като по този начин намаляват риска от конфликт на имената.
- Пример: файлова система без директории.

## Пространство от имена

- Когато размерът на една започне да нараства конфликтите на имена започват да стават често явление.
- За решаването на този проблем <sup>в</sup> C++ са въведени пространствата от имена.
- Пространствата от имена могат да бъдат влагани едно <sup>в</sup> друго <sup>и</sup> да образуват йерахични структури от имена, подобни на файловата система. Такава йерархична структура от имена може лесно да предпази кода на една програма от конфликти на имената.

# 3.1. Дефиниране на пространство от имена

## Дефиниране на пространство от имена

- За дефиниране на именувано пространство от имена се използва ключовата дума namespace. Например:
- <sup>1</sup> namespace elsys {
- 2 class Student {
- 3 ... <sup>4</sup> };
- <sup>5</sup> };

– Към едно пространство от имена винаги може да се добавят нови имена.

```
1 namespace elsys {
2 class Theacher {
3 ... 3 ... 3 ... 3
4 };
5 };
```
### 3.2. Използване на пространства от имена

#### Използване на пространства от имена

– Идентификаторът може да се квалифицира пълно.

elsys :: Theacher theacher ;

– Идентификаторът може да бъде включен <sup>в</sup> текущата област на видимост, като се използва **using-**дефиниция.

using elsys:: Theacher; Theacher theacher ;

– В текущата област на видимост могат да се включат всички идентификатори, дефинирани <sup>в</sup> рамките на дадено пространство от имена като се използва using-декларация.

```
using namespace elsys;
Theacher theacher ;
Student student ;
```
# 3.3. Пространство от имена std

#### Пространство от имена std

- Повечето от типовете, променливите <sup>и</sup> функциите от стандартната C++ библиотека са дефинирани <sup>в</sup> пространството от имена std.
- Често срещана практика е, да се използва **using**-декларация за включване на идентификаторите от стандартното пространство от имена <sup>в</sup> текущата област на видимост.

```
\#include < cmath >
#include < cstdlib >
using namespace std;
```
# 4. Входно изходни операции

### Входно/изходни операции

- Тъй като C++ <sup>и</sup> C са родствени езици, <sup>в</sup> една програма на C++ <sup>е</sup> напълно възможно да се използва стандартната C-библиотека за вход и изход.
- $\#$ include  $\leq$ stdio.h>
- $_3$  int main(int argc, char\* argv[]) {
- $print(f("Hello \cup world! \n')$ ;
- return 0;
- <sup>6</sup> }

 $\overline{2}$ 

– <sup>В</sup> C++ входно/изходните операции са организирани като операции <sup>с</sup> потоци. При разработването на входно/изходната библиотека на C++ специално внимание <sup>е</sup> обърнато на удобството <sup>и</sup> лекотата на използване на библиотеката.

## 4.1. Стандартни потоци за вход <sup>и</sup> изход

### Стандартни потоци за вход <sup>и</sup> изход

- Стандартните потоци за вход <sup>и</sup> изход са декларирани <sup>в</sup> заглавния файл <iostream>.
- Потоците за вход <sup>и</sup> изход <sup>и</sup> операциите <sup>с</sup> тях са дефинирани <sup>в</sup> пространството от имена std.
- Стандартния поток за изход <sup>е</sup> cout.
- $_1$  #include <iostream>

```
2 using namespace std;
3
4 int main(int argc, char* argv[]) {
5 cout << " Hello␣ world!" << endl;
6 return 0;
7 }
```
4.2. Стандартен поток за изход cout

#### Стандартен поток за изход cout

– В един израз могат да се комбинират няколко оператора за изход.

cout  $\lt\lt$  "Hello"  $\lt\lt$  " $\cdot$ "  $\lt\lt$  "world!"  $\lt\lt$  endl;

– С един оператор за изход могат да се извеждат различни типове данни. Например:

cout  $<<$  "The<sub> $\lvert \lvert$ </sub>answer $\lvert \lvert$  is $\lvert \lvert$ "  $<<$  42  $<<$  endl;

– За извеждане на кра<sup>й</sup> на реда се използва endl.

# 4.3. Стандартен поток за вход cin

Стандартен поток за вход cin

- Стандартния поток за вход <sup>е</sup> cin. Операторът за четене от потока е >>.
- Потокът за вход може да обработва последователност от различни по тип променливи.

```
_1 \#include <iostream>
2 using namespace std;
3
4 int main(int argc, char* argv[]) {
5 int number1, number2;
6 cin >> number1 >> number2 ;
7 cout << " number1 =" << number1 << endl
8 << " number2 =" << number2 << endl;
9 return 0;
10 }
```
# 5. Обработка на изключения

# 5.1. Обработка на грешки

## Обработка на грешки

- По време на изпълнение на програмата дадена функция може да открие възникването на ненормална, грешна ситуация.
- Причината за възникването на такава ситуация може да бъде различна — неправилни входни данни, препълване на диска, изчерпване на наличната динамична памет, невъзможност да се отвори файл <sup>и</sup> т.н.
- По какъв начин функцията трябва да реагира на такава ситуация?

## Обработка на грешки

- C-подход: функцията, открила ненормална ситуация да върне резултат, който сигнализира за наличието на грешка.
- Голяма част от функциите <sup>в</sup> стандартната C библиотека са организирани точно по този начин.

```
FILE * fopen (const char * filename,
            const char* mode);
int fputc (int c, FILE * file);
int fputs (const char* str, FILE* file);
int fgetc (FILE* file);
```
### Обработка на грешки <sup>в</sup> класа Stack

Първоначална версия — липсва обработка на грешки.

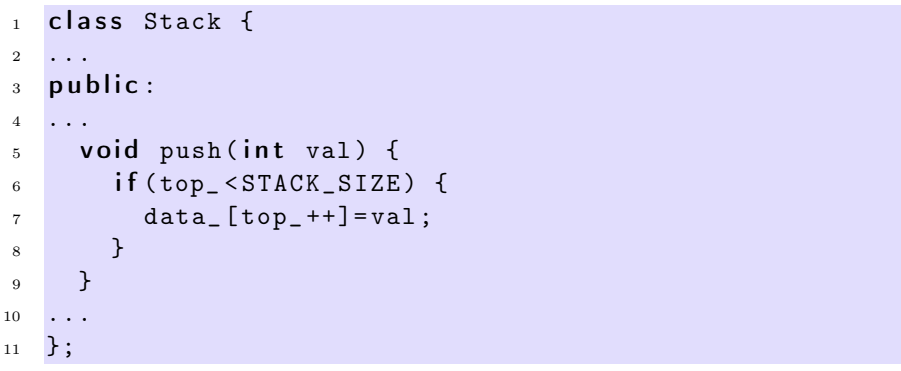

### Обработка на грешки <sup>в</sup> класа Stack

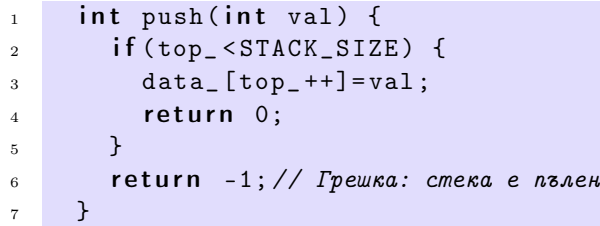

### Обработка на грешки <sup>в</sup> класа Stack

Първоначална версия — липсва обработка на грешки.

```
class Stack {
    2 ...
3 public :
4 ...
5 int pop(void) {
6 if (top_{-}>0) {
 \begin{array}{ccc} \mathbf{7} & \mathbf{return} & \mathtt{data\_[--top\_]} \; ; \end{array}8 }
9 return 0;
10 }
11 ...
12 };
```
Обработка на грешки <sup>в</sup> класа Stack

```
1 int pop(int & val) {
2 if (top > 0) {
3 val= data
_ [-- top_ ];
         return 0;
      \mathcal{F}return -1; // Грешка: стека е празен
7 }
```
# Обработка на грешки

- Разгледаният подход за обработка на грешки <sup>е</sup> тежък <sup>и</sup> тромав.
- При всяко извикване на функция, резултатът от тази функция трябва да изследва за възможни настъпили грешки. Това прави кода на програмата труден за разбиране <sup>и</sup> поддържане.
- Друг недостатък на разглеждания подход е, че <sup>в</sup> него няма стандарти. Това прави трудно еднотипното обработване на грешки.

# 5.2. Генериране <sup>и</sup> обработка на изключения

# Генериране <sup>и</sup> обработка на изключения

– Механизмът за обработката на изключения <sup>в</sup> C++ предоставя стандартни, вградени <sup>в</sup> езика средства за реагиране на ненормални, грешни ситуации по време на изпълнение програмата.

- Механизмът на изключенията предоставя еднообразен синтаксис <sup>и</sup> стил за обработка на грешки <sup>в</sup> програмата.
- Елиминира нуждата за изрични проверки за грешки <sup>и</sup> съсредоточава кода за обработка на грешки <sup>в</sup> отделни части на програмата.

# Генериране на изключение

- При възникване на ненормална ситуация <sup>в</sup> програмата, програмистът сигнализира за настъпването и чрез генерирането на изключение.
- Когато се генерира изключение нормалното изпълнение на програмата се прекратява докато изключението не бъде обработено.
- В C++ за генериране на изключение се използва ключовата дума throw.

# Генериране на изключение

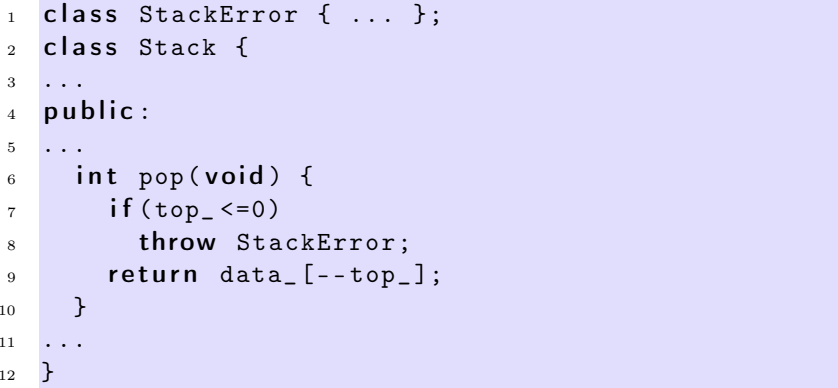

# Обработване на изключение

- Най-често изключенията <sup>в</sup> програмата се генерират <sup>и</sup> обработват от различни функции.
- След като изключението бъде обработено изпълнението на програмата продължава нормално. Възстановяването на изпълнението на програмата обаче става не от точката на генериране на изключението, <sup>а</sup> от точката, където изключението <sup>е</sup> било обработено.
- В C++ обработката на изключенията се изпълнява в **catch**-секции.

## Обработване на изключение

```
1 catch( StackError ex ) {
2 log_error (ex );
3 exit (1);
4 }
```
## Обработване на изключение

– Всяка една **catch**-секция трябва да се асоциира с **try**-блок. В един try-блок се групират един или повече оператори, които могат да генерират изключения <sup>с</sup> една или повече catch-секции.

```
1 try {
2 // Използване на обекти от класа Stack
3 ...
4 } catch( StackError ex ) {
5 // Обработка на грешка при използването на стека
6 \qquad \qquad \bullet \qquad \bullet \qquad \bullet7 \} catch ( \ldots ) {
8 // Обработка на всички останали грешки
9 ...
10 }
```
# 5.3. Пример за използване на изключения

Пример за използване на изключения

```
1 class StackError {};
 2 const int STACK_SIZE=10;
  class Stack {
 4 int data_[STACK_SIZE];
     int top_;
6 public:
     Stack() ftop = 0;
9 \quad \frac{1}{2}_{10} void push(int val) {
11 if (top_{z}>=STACK_{SIZE})12 throw StackError ();
13 data
_[ top_ ++]= val ;
14 }
```
## Пример за използване на изключения

```
_{15} int pop(void) {
16 if (top_{-} < = 0)17 throw StackError ();
_{18} return data_[--top_];
19 }
20 bool is
_
empty () {
21 return top_==0;
22 }
23 bool is
_
full () {
24 return top_==STACK_SIZE;
25 }
26 };
```
Пример за използване на изключения

```
_{27} #include <cstdlib>
_{28} #include <iostream>
29 using namespace std;
30 int main(int arch, char* argv[]) {
31 char* msg="Hello<sub>u</sub>Cruel<sub>u</sub>World!";
32 char buff [10]:
33 try {
34 Stack st;
35 for (char * p=msg; *p!='\0'; p++)
36 st. push (*p);
37 char* p=buff;
38 while (!st. is_empty())
39 *p++= st. pop ();
40 \ast p = '0';41 } catch( StackError ex ) {
42 cerr <<" StackError␣ catched ... " <<endl;
43 exit (1);
44 } catch (...) {
45 cerr <<" Unknown ␣ error ␣ catched ... " <<endl;
46 exit (1);
47 }
48 return 0;
49 }
```